xorg.conf Intel: ⋒  **:**  $\bullet$  [Xinerama](#page-3-0) Astra Linux Special Edition .10015-01 ( 1.6) Astra Linux Special Edition .10015-16 . 1 • Astra Linux Common Edition 2.12

```
 , /etc/X11/xorg.conf .
```
. .

```
Section "ServerLayout" 
 Identifier "X.org Configured" 
 InputDevice "Mouse0" "CorePointer" 
 InputDevice "Keyboard0" "CoreKeyboard" 
 Screen 0 "Screen0" 0 0
     Option "Xinerama" "false" 
EndSection
Section "Files" 
     ModulePath "/usr/lib/xorg/modules" 
     FontPath "/usr/share/fonts/X11/misc" 
    FontPath "/usr/share/fonts/X11/100dpi/:unscaled"<br>FontPath "/usr/share/fonts/X11/75dpi/:unscaled"
    FontPath "/usr/share/fonts/X11/75dpi/:unscaled"<br>FontPath "/usr/share/fonts/X11/Type1"
     FontPath "/usr/share/fonts/X11/Type1" 
    FontPath "/usr/share/fonts/X11/100dpi"<br>FontPath "/usr/share/fonts/X11/75dpi"
    FontPath "/usr/share/fonts/X11/75dpi"<br>FontPath "built-ins"
               "built-ins"
EndSection
Section "Module" 
    Load "glx" 
EndSection
Section "InputDevice" 
     Identifier "Keyboard0" 
    Driver "kbd"<br>Option "Xkl
 Option "XkbLayout" "us,ru" 
 Option "XkbOptions" "grp:ctrl_shift_toggle" 
EndSection
Section "InputDevice" 
 Identifier "Mouse0" 
 Driver "mouse" 
 Option "Protocol" "auto" 
 Option "Device" "/dev/input/mice" 
    Option "ZAxisMapping" "4 5 6 7"
EndSection
Section "Monitor" 
 Identifier "Monitor-DP2" 
 Option "PreferredMode" "2560x1080" 
# Option "PreferredMode" "1824x1080_60.00" 
    Option "Position" "0 0" 
     .<br>Option "PreferredMode" "1278x958 60.00"
# DisplaySize 336 284
   Modeline "1280x1080_60.00" 114.84 1280 1360 1496 1712 1080 1081 1084 1118 -HSync +Vsync
 Modeline "1280x960_60.00" 102.10 1280 1360 1496 1712 960 961 964 994 -HSync +Vsync
 Modeline "1278x958_60.00" 101.00 1278 1360 1488 1696 958 961 971 994 -hsync +vsync
 Modeline "1824x1080_60.00" 164.25 1824 1944 2136 2448 1080 1083 1093 1120 -hsync +vsync
 Modeline "1920x1080_60.00" 173.00 1920 2048 2248 2576 1080 1083 1088 1120 -hsync +vsync
EndSection
Section "Monitor" 
    Identifier "Monitor-HDMI3" 
 Option "Position" "0 0" 
# Option "RightOf" "DP2" 
 Option "PreferredMode" "1824x1080_60.00" 
# Option "PreferredMode" "1920x1080_60.00" 
# Option "PreferredMode" "1904x1080_59.00" 
# Option "PreferredMode" "1440x1080_60.00"
```

```
# Option "PreferredMode" "1600x1080_60.00" 
     # Option "PreferredMode" "1278x958_60.00" 
# DisplaySize 336 284
 Modeline "1280x1080_60.00" 114.84 1280 1360 1496 1712 1080 1081 1084 1118 -HSync +Vsync
 Modeline "1280x960_60.00" 102.10 1280 1360 1496 1712 960 961 964 994 -HSync +Vsync
 Modeline "1278x958_60.00" 101.00 1278 1360 1488 1696 958 961 971 994 -hsync +vsync
 Modeline "1904x1080_59.00" 168.00 1904 2024 2224 2544 1080 1083 1093 1120 -hsync +vsync
 Modeline "1920x1080_60.00" 173.00 1920 2048 2248 2576 1080 1083 1088 1120 -hsync +vsync
 Modeline "1920x1080_59.00" 169.00 1920 2040 2240 2560 1080 1083 1088 1120 -hsync +vsync
 Modeline "1440x1080_60.00" 129.87 1440 1536 1688 1936 1080 1081 1084 1118 -HSync +Vsync
 Modeline "1600x1080_60.00" 143.82 1600 1704 1872 2144 1080 1081 1084 1118 -HSync +Vsync
 Modeline "1800x1080_60.00" 161.75 1800 1920 2104 2408 1080 1083 1090 1120 -hsync +vsync
 Modeline "1704x1080_60.00" 153.00 1704 1816 1992 2280 1080 1083 1093 1120 -hsync +vsync
 Modeline "1880x1080_60.00" 169.25 1880 2000 2200 2520 1080 1083 1093 1120 -hsync +vsync
 Modeline "1864x1080_60.00" 167.00 1864 1984 2176 2488 1080 1083 1093 1120 -hsync +vsync
 Modeline "1856x1080_60.00" 166.50 1856 1976 2168 2480 1080 1083 1093 1120 -hsync +vsync
 Modeline "1840x1080_60.00" 165.50 1840 1960 2152 2464 1080 1083 1093 1120 -hsync +vsync
  Modeline "1824x1080_60.00" 164.25 1824 1944 2136 2448 1080 1083 1093 1120 -hsync +vsync
EndSection
Section "Device" 
         ### Available Driver options are:-
         ### Values: <i>: integer, <f>: float, <bool>: "True"/"False",
         ### <string>: "String", <freq>: "<f> Hz/kHz/MHz",
         ### <percent>: "<f>%" 
         ### [arg]: arg optional
        #Option "NoAccel" # [<bool>]<br>#Option "AccelMethod" # <str>
         #Option "AccelMethod" # <str>
                     #Option "Backlight" # <str>
        # Option
         #Option "ColorKey" # <i>
         #Option "VideoKey" # <i>
         #Option "Tiling" # [<bool>]
        #Option "LinearFramebuffer" # [<br/>bool>]<br>#Option "SwapbuffersWait" # [<br/>bool>]
        #Option "SwapbuffersWait" # [<bool>]<br>#Option "TripleBuffer" # [<bool>]
        #Option "TripleBuffer" # [<bool>]<br>#Option "XvPreferOverlay" # [<bool>]
        #Option "XvPreferOverlay"<br>#Option "HotPluq"
                                              # [<br/> <br/>[<b>bool</b>#Option "ReprobeOutputs"<br>#Option "XvMC"
         #Option "XvMC" # [<bool>]
# Option "ZaphodHeads" "DP2" 
        #Option "TearFree" # [<bool>]<br>#Option "PerCrtcPixmaps" # [<bool>]
        #Option "PerCrtcPixmaps" # [<br/>bool>]<br>#Option "FallbackDebug" # [<br/>bool>]
        #Option "FallbackDebug" # [<bool>]<br>#Option "DebugFlushBatches" # [<bool>]
        #Option "DebugFlushBatches" # [<br/>bool>]<br>#Option "DebugFlushCaches" # [<br/>>bool>]<br>#Option "DebugWait" # [<br/>>bool>]
                   "DebugFlushCaches"<br>"DebugFlushCaches"<br>"DebugWait"
 #Option "DebugWait" # [<bool>]
 #Option "BufferCache" # [<bool>]
 Identifier "Card0" 
 Driver "intel" 
 BusID "PCI:0:2:0" 
     Option "Monitor-DP2" "Monitor-DP2" 
     Option "Monitor-HDMI3" "Monitor-HDMI3" 
EndSection
Section "Screen" 
     Identifier "Screen0" 
    Device<br>Monitor
              Monitor "Monitor-DP2" 
     SubSection "Display" 
       Depth
     EndSubSection
EndSection
```
<span id="page-1-0"></span>. fly-wm :

rm -f /run/shm/sem\* && fly-wm -d :0.1

 DISPLAY gimp:

.

## DISPLAY=:0.1 gimp

, /etc/X11/xorg.conf .

```
 xorg.conf:
Section "ServerLayout" 
     Identifier "X.org Configured" 
     InputDevice "Mouse0" "CorePointer" 
     InputDevice "Keyboard0" "CoreKeyboard" 
 Screen 0 "Screen0" 0 0
 Screen 1 "Screen1" RightOf "Screen0" 
     Option "Xinerama" "false" 
EndSection
Section "Files" 
     ModulePath "/usr/lib/xorg/modules" 
     FontPath "/usr/share/fonts/X11/misc" 
     FontPath "/usr/share/fonts/X11/100dpi/:unscaled" 
     FontPath "/usr/share/fonts/X11/75dpi/:unscaled" 
     FontPath "/usr/share/fonts/X11/Type1" 
     FontPath "/usr/share/fonts/X11/100dpi" 
     FontPath "/usr/share/fonts/X11/75dpi" 
     FontPath "built-ins" 
EndSection
Section "Module" 
    Load "glx" 
EndSection
Section "InputDevice" 
     Identifier "Keyboard0" 
     Driver "kbd" 
     Option "XkbLayout" "us,ru" 
     Option "XkbOptions" "grp:ctrl_shift_toggle" 
EndSection
Section "InputDevice" 
     Identifier "Mouse0" 
     Driver "mouse" 
     Option "Protocol" "auto" 
     Option "Device" "/dev/input/mice" 
     Option "ZAxisMapping" "4 5 6 7" 
EndSection
Section "Monitor" 
    Identifier "Monitor-DP2" 
# Option "PreferredMode" "1278x958_60.00" 
# DisplaySize 336 284
     Modeline "1280x1080_60.00" 114.84 1280 1360 1496 1712 1080 1081 1084 1118 -HSync +Vsync
     Modeline "1280x960_60.00" 102.10 1280 1360 1496 1712 960 961 964 994 -HSync +Vsync
     Modeline "1278x958_60.00" 101.00 1278 1360 1488 1696 958 961 971 994 -hsync +vsync
EndSection
Section "Monitor" 
     Identifier "Monitor-HDMI3" 
     Option "RightOf" "DP2" 
# Option "PreferredMode" "1278x958_60.00" 
# DisplaySize 336 284
     Modeline "1280x1080_60.00" 114.84 1280 1360 1496 1712 1080 1081 1084 1118 -HSync +Vsync
 Modeline "1280x960_60.00" 102.10 1280 1360 1496 1712 960 961 964 994 -HSync +Vsync
 Modeline "1278x958_60.00" 101.00 1278 1360 1488 1696 958 961 971 994 -hsync +vsync
EndSection
Section "Device" 
### Available Driver options are:-
### Values: <i>: integer, <f>: float, <bool>: "True"/"False",
### <string>: "String", <freq>: "<f> Hz/kHz/MHz",
### <percent>: "<f>%" 
### [arg]: arg optional
#Option "NoAccel" # [<bool>]
#Option "AccelMethod" # <str>
#Option "Backlight" # <str>
#Option "DRI" # <str>
#Option "ColorKey" # <i>
#Option "VideoKey" # <i>
#Option "Tiling" # [<bool>]
#Option "LinearFramebuffer" # [<bool>]
#Option "SwapbuffersWait" # [<bool>]
#Option "TripleBuffer" # [<bool>]
#Option "XvPreferOverlay" # [<bool>]
#Option "HotPlug" # [<bool>]
#Option "ReprobeOutputs" # [<bool>]
```

```
#Option "XvMC" # [<bool>]
Option "ZaphodHeads" "DP2" 
#Option "TearFree" # [<bool>]
#Option "PerCrtcPixmaps" # [<bool>]
#Option "FallbackDebug" # [<bool>]
#Option "DebugFlushBatches" # [<bool>]
#Option "DebugFlushCaches" # [<bool>]
#Option "DebugWait" # [<bool>]
#Option "BufferCache" # [<bool>]
     Identifier "Card0" 
     Driver "intel" 
     BusID "PCI:0:2:0" 
     Screen 0
EndSection
Section "Device" 
### Available Driver options are:-
### Values: <i>: integer, <f>: float, <bool>: "True"/"False",
### <string>: "String", <freq>: "<f> Hz/kHz/MHz",
### <percent>: "<f>%" 
### [arg]: arg optional
#Option "NoAccel" # [<bool>]
#Option "AccelMethod" # <str>
#Option "Backlight" # <str>
#Option "DRI" # <str>
#Option "ColorKey" # <i>
#Option "VideoKey" # <i>
#Option "Tiling" # [<bool>]
#Option "LinearFramebuffer" # [<bool>]
#Option "SwapbuffersWait" # [<bool>]
#Option "TripleBuffer" # [<bool>]
#Option "XvPreferOverlay" # [<bool>]
#Option "HotPlug" # [<bool>]
#Option "ReprobeOutputs" # [<bool>]
#Option "XvMC" # [<bool>]
Option "ZaphodHeads" "HDMI3" 
#Option "TearFree" # [<bool>]
#Option "PerCrtcPixmaps" # [<bool>]
#Option "FallbackDebug" # [<bool>]
#Option "DebugFlushBatches" # [<bool>]
#Option "DebugFlushCaches" # [<bool>]
#Option "DebugWait" # [<bool>]
#Option "BufferCache" # [<bool>]
     Identifier "Card1" 
     Driver "intel" 
     BusID "PCI:0:2:0" 
     Screen 1
EndSection
Section "Screen" 
     Identifier "Screen0" 
     Device "Card0" 
     Monitor "Monitor-DP2" 
     EndSection
     Section "Screen" 
     Identifier "Screen1" 
     Device "Card1" 
     Monitor "Monitor-HDMI3" 
EndSection
```
## <span id="page-3-0"></span>**Xinerama**

```
 . 1.4 .
      , , /usr/share/fly-wm/theme/default.themerc
     . user:
 rm -rf ~user/.fly/theme/*
 .
    , /etc/X11/xorg.conf .
 FlyDesktopWidth=1920
      FlyDesktopHeight=1080
```
xorg.conf:

```
Section "ServerLayout" 
 Identifier "X.org Configured" 
 InputDevice "Mouse0" "CorePointer" 
     InputDevice "Keyboard0" "CoreKeyboard" 
             Screen 0 "Screen0" 0 0
     Option "Xinerama" "false" 
EndSection
Section "Files" 
    ModulePath "/usr/lib/xorg/modules" 
     FontPath "/usr/share/fonts/X11/misc" 
    FontPath "/usr/share/fonts/X11/100dpi/:unscaled"<br>FontPath "/usr/share/fonts/X11/75dpi/:unscaled"
     FontPath "/usr/share/fonts/X11/75dpi/:unscaled" 
    FontPath "/usr/share/fonts/X11/Type1" 
   FontPath "/usr/share/fonts/X11/100dpi"<br>FontPath "/usr/share/fonts/X11/75dpi"
   FontPath "/usr/share/fonts/X11/75dpi"<br>FontPath "built-ins"
                 "built-ins"
EndSection
Section "Module" 
    Load "glx" 
EndSection
Section "InputDevice" 
     Identifier "Keyboard0" 
   Driver "kbd"<br>Option "Xk
   Option "XkbLayout" "us,ru"<br>Option "XkbOptions" "grp:c
                 "XkbOptions" "grp:ctrl_shift_toggle"
EndSection
Section "InputDevice" 
     Identifier "Mouse0" 
     Driver "mouse" 
 Option "Protocol" "auto" 
 Option "Device" "/dev/input/mice" 
    Option "ZAxisMapping" "4 5 6 7" 
EndSection
Section "Monitor" 
                "Monitor-DP2"
 Option "PreferredMode" "2560x1080" 
# Option "PreferredMode" "1920x1080" 
    Option "Position" "0 0"
     # Option "PreferredMode" "1278x958_60.00" 
# DisplaySize 336 284
   Modeline "1280x1080_60.00" 114.84 1280 1360 1496 1712 1080 1081 1084 1118 -HSync +Vsync
 Modeline "1280x960_60.00" 102.10 1280 1360 1496 1712 960 961 964 994 -HSync +Vsync
 Modeline "1278x958_60.00" 101.00 1278 1360 1488 1696 958 961 971 994 -hsync +vsync
 Modeline "1920x1080_60.00" 173.00 1920 2048 2248 2576 1080 1083 1088 1120 -hsync +vsync
EndSection
Section "Monitor" 
    Identifier "Monitor-HDMI3" 
    Option "Position" "1280 0"
    Option "RightOf" "DP2" 
    Option "PreferredMode" "1824x1080_60.00" 
# Option "PreferredMode" "1904x1080_59.00" 
# Option "PreferredMode" "1440x1080_60.00" 
    # Option "PreferredMode" "1600x1080_60.00" 
    # Option "PreferredMode" "1278x958_60.00" 
# DisplaySize 336 284
   Modeline "1280x1080_60.00" 114.84 1280 1360 1496 1712 1080 1081 1084 1118 -HSync +Vsync
   Modeline "1280x960_60.00" 102.10 1280 1360 1496 1712 960 961 964 994 -HSync +Vsync
 Modeline "1278x958_60.00" 101.00 1278 1360 1488 1696 958 961 971 994 -hsync +vsync
 Modeline "1904x1080_59.00" 168.00 1904 2024 2224 2544 1080 1083 1093 1120 -hsync +vsync
 Modeline "1920x1080_60.00" 173.00 1920 2048 2248 2576 1080 1083 1088 1120 -hsync +vsync
 Modeline "1920x1080_59.00" 169.00 1920 2040 2240 2560 1080 1083 1088 1120 -hsync +vsync
 Modeline "1440x1080_60.00" 129.87 1440 1536 1688 1936 1080 1081 1084 1118 -HSync +Vsync
 Modeline "1600x1080_60.00" 143.82 1600 1704 1872 2144 1080 1081 1084 1118 -HSync +Vsync
 Modeline "1800x1080_60.00" 161.75 1800 1920 2104 2408 1080 1083 1090 1120 -hsync +vsync
 Modeline "1704x1080_60.00" 153.00 1704 1816 1992 2280 1080 1083 1093 1120 -hsync +vsync
 Modeline "1880x1080_60.00" 169.25 1880 2000 2200 2520 1080 1083 1093 1120 -hsync +vsync
 Modeline "1864x1080_60.00" 167.00 1864 1984 2176 2488 1080 1083 1093 1120 -hsync +vsync
 Modeline "1856x1080_60.00" 166.50 1856 1976 2168 2480 1080 1083 1093 1120 -hsync +vsync
 Modeline "1840x1080_60.00" 165.50 1840 1960 2152 2464 1080 1083 1093 1120 -hsync +vsync
 Modeline "1824x1080_60.00" 164.25 1824 1944 2136 2448 1080 1083 1093 1120 -hsync +vsync
EndSection
```
Section "Device"

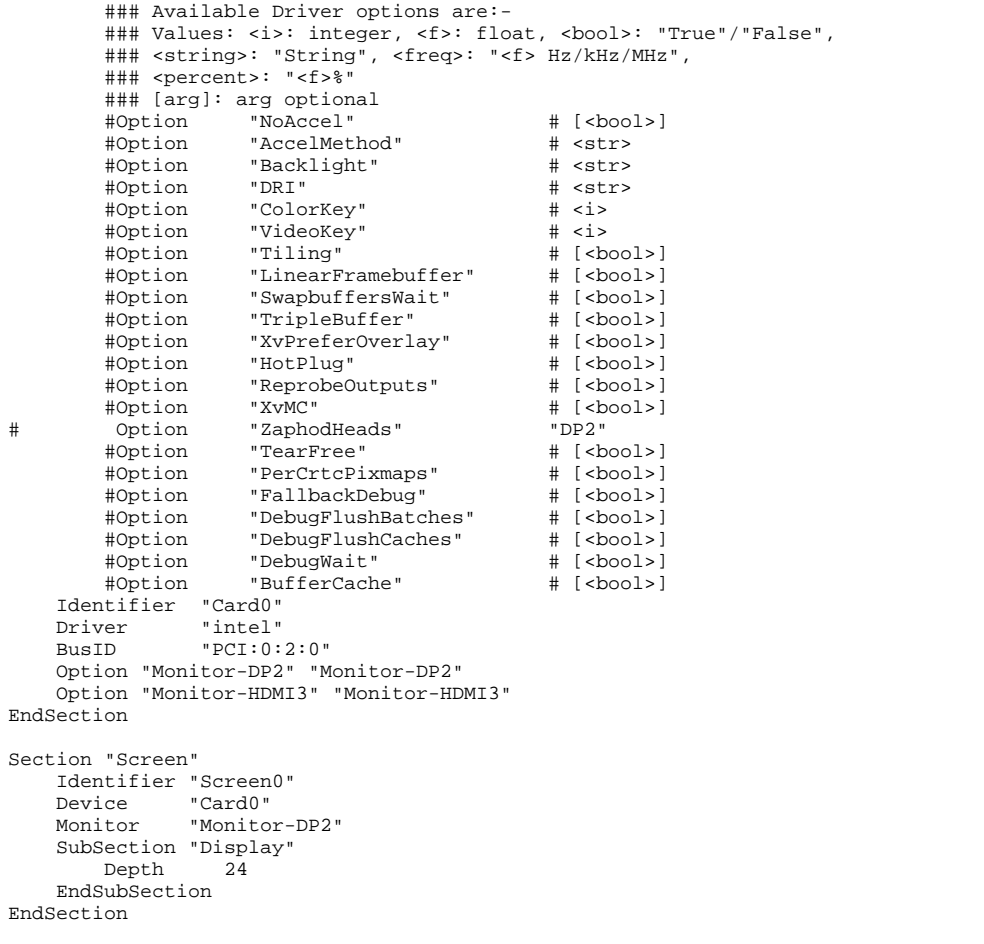